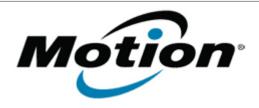

# Motion Computing Software Release Note

| Name                          | Motion Omnipass                                                                                                    |
|-------------------------------|----------------------------------------------------------------------------------------------------|
| File Name                     | Motion_Omnipass.zip OmniPass_Win7_x64_7.00.21.zip                                                                                                    |
| Release Date                  | May 19, 2010                                                                                                    |
| This Version                  | 7.00.21.M                                                                                                    |
| Replaces Version              | All previous versions                                                                                                    |
| Intended Users                | Motion J3500, C5V or F5V users                                                                                                    |
| Intended Product              | Motion J3500, C5V or F5V Tablet PCs ONLY                                                                                                    |
| Supported<br>Operating System | <ul> <li>Windows XP Tablet Edition 2005*, Version 2002, Service Pack 2 or Service Pack 3 - Installed.</li> <li>Windows 7 (32-bit) (64-bit, 30-day trial version)</li> </ul>                       |
|                               | <ul> <li>* Tablet Edition 2005 is included with the free Service Pack 2<br/>download. If you installed Windows XP Service Pack 2 on a Tablet PC,<br/>you now have Tablet Edition 2005.</li> </ul> |

## **Fixes in this Release**

Original Factory Release

## **Installation Instructions**

## To install this version update, perform the following steps:

- 1. Download the update at link above to the directory location of your choice.
- 2. Unzip the file to a location on your local drive.
- 3. Double-click on the installer (Setup.exe) and follow the prompts.

## Licensing

Refer to your applicable end-user licensing agreement for usage terms.